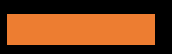

 $U$ ul v  $y = f(x)$ 

 $\Delta x$ 

Calculus in Machine Learning

Prof. Kuan -Ting Lai 2023/10/21

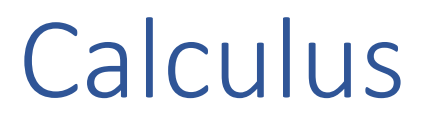

• Calculus is the mathematical study of continuous change.

• Two major branches: Differential Calculus and Integral Calculus

• We mainly use differential calculus in machine learning

## Definition of Derivative

- A function of a real variable *f(x)* is differentiable at a point x of its domain, if its domain contains an open interval containing *x* and the limit exists.
- Derivative measures the "rate of change"

$$
f'(x) = \lim_{\Delta x \to 0} \frac{f(x + \Delta x) - f(x)}{\Delta x}
$$
  
OR  

$$
f'(x) = \lim_{\Delta x \to 0} \frac{f(x + \Delta x) - f(x - \Delta x)}{2 \Delta x}
$$

#### Geometric Definition

• Average rate of change of y with respect to x over the interval.

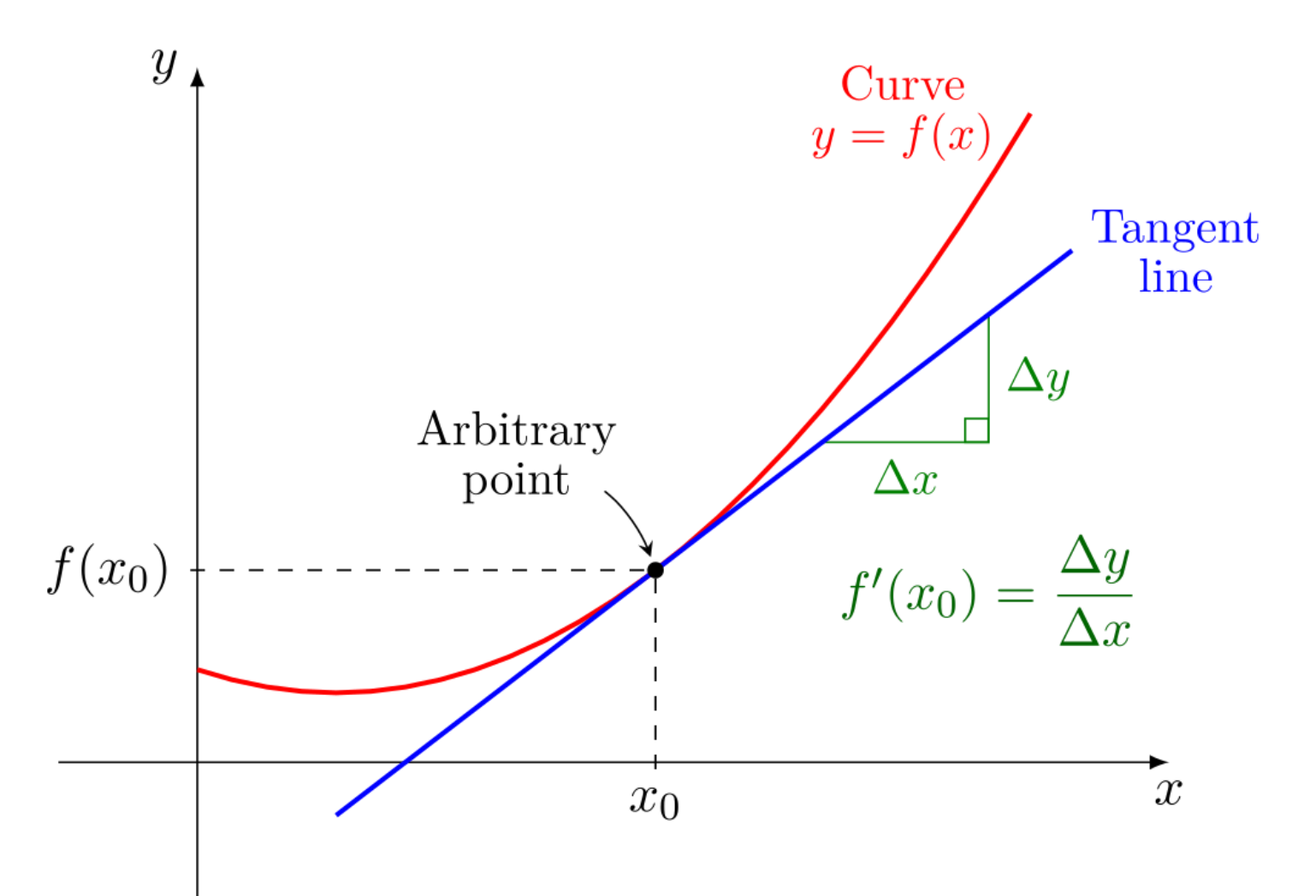

#### Basic Rules

• Common derivative rules

$$
\frac{d}{dx}x^a = ax^{a-1}
$$
\n
$$
\frac{d}{dx}e^x = e^x.
$$
\n
$$
\frac{d}{dx}a^x = a^x \ln(a),
$$
\n $a > 0$ \n
$$
\frac{d}{dx}\arctan(x) = \sec^2(x) = \frac{1}{\cos^2(x)} = 1 + \tan^2(x).
$$
\n
$$
\frac{d}{dx}\ln(x) = \frac{1}{x},
$$
\n $x > 0.$ \n
$$
\frac{d}{dx}\arcsin(x) = \frac{1}{\sqrt{1-x^2}},
$$
\n $-1 < x < 1.$ \n
$$
\frac{d}{dx}\log_a(x) = \frac{1}{x\ln(a)},
$$
\n $x, a > 0$ \n
$$
\frac{d}{dx}\arccos(x) = -\frac{1}{\sqrt{1-x^2}},
$$
\n $-1 < x < 1.$ \n
$$
\frac{d}{dx}\arctan(x) = \frac{1}{1+x^2}
$$

5

 $-1 < x < 1.$ 

#### Implement Differentiation

• Use a small value (0.001) to replace  $\Delta$ 

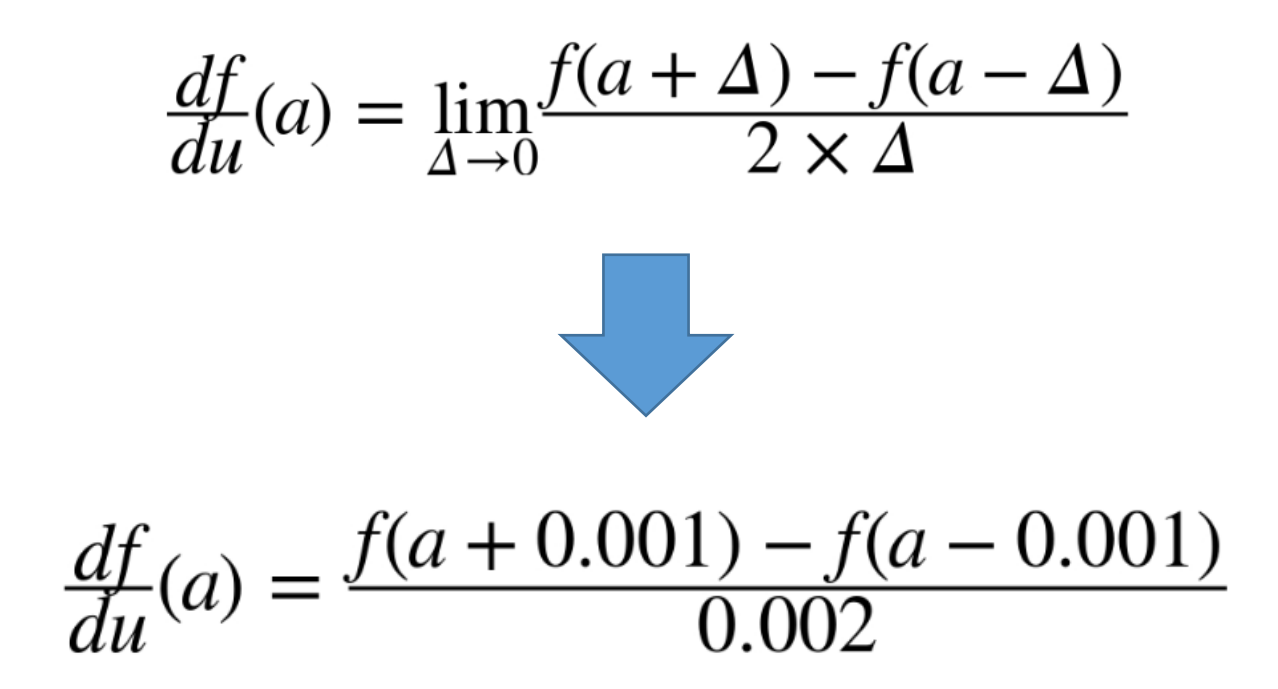

Seth Weidman, "Deep Learning from Scratch," O'Reilly Media, 2019 666 666

#### Derivative Function

• For any input function, calculate derivative using the definition

```
from typing import Callable
def deriv(func: Callable[[ndarray], ndarray],
          input_: ndarray,
          delta: float = 0.001) -> ndarray:
    T T
    Evaluates the derivative of a function "func" at every element in the
    "input " array.
    '''return (func(input + delta) - func(input - delta)) / (2 * delta)
```
#### Nested Functions

```
• y = f_2(f_1(x))
```
#### from typing import List

# A Function takes in an ndarray as an argument  $Array_F$ unction = Callable[[ndarray], ndarray]

# A Chain is a list of functions  $Chain = List[ArrayFunction]$ 

def chain length 2(chain: Chain, a:  $ndarray)$  ->  $ndarray:$ 

#### $2 - 2 - 2$

Evaluates two functions in a row, in a "Chain".  $\mathcal{F}=\mathcal{F}=\mathcal{F}$ 

assert len(chain) ==  $2, \lambda$ "Length of input 'chain' should be 2"

```
f1 = chain[0]f2 = chain[1]
```

```
return f2(f1(x))
```
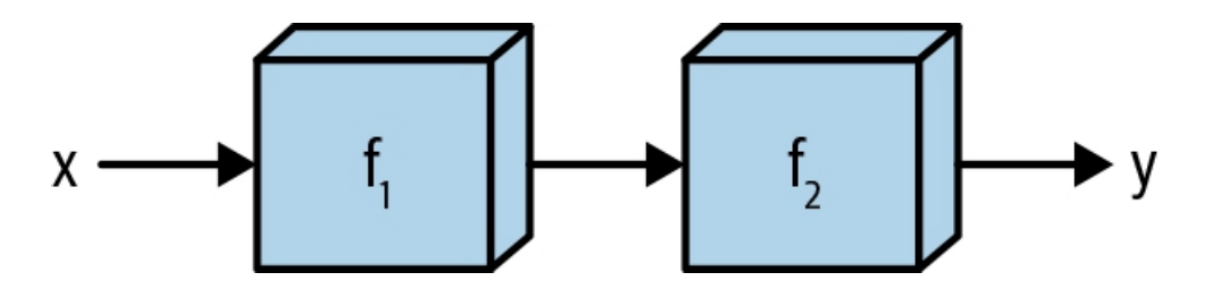

# The Chain Rule

• **Chain rule** is a [formula](https://en.wikipedia.org/wiki/Formula) that expresses the [derivative](https://en.wikipedia.org/wiki/Derivative) of the [composition](https://en.wikipedia.org/wiki/Function_composition) of two [differentiable functions](https://en.wikipedia.org/wiki/Differentiable_function) *f* and *g* in terms of the derivatives of *f* and *g*

$$
\frac{dz}{dx} = \frac{dz}{dy} \cdot \frac{dy}{dx},
$$

- Intuitively, the chain rule says that knowing change rate of *z* vs. *y* and *y* vs. *x,* allows one to calculate change rate of *z* vs. *x* as the product of the two rates of change.
	- − [George F. Simmons](https://en.wikipedia.org/wiki/George_F._Simmons): "If a car travels twice as fast as a bicycle and the bicycle is 4 times as fast as a walking man, then the car travels  $2 \times 4 = 8$ times as fast as the man."

## Illustration of the Chain Rule

• The derivative of the composite function should be a sort of product of the derivatives of its constituent functions.

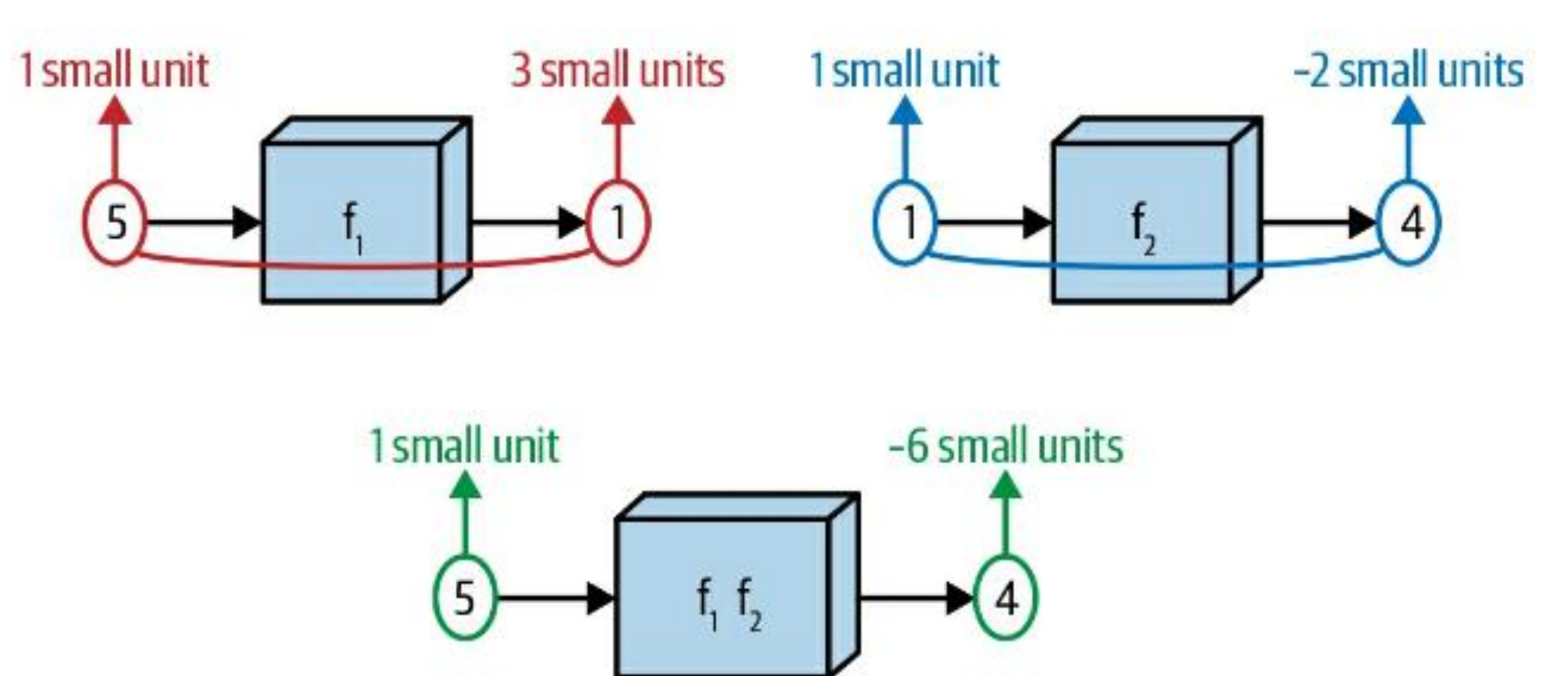

#### Implement the Chain Rule

def chain\_deriv\_2(chain: Chain, input\_range: ndarray) -> ndarray:

```
assert len(chain) == 2assert input_range.ndim == 1
```

```
f1 = \text{chain}[0]f2 = \text{chain}[1]
```

```
# df1/dx
f1_of_x = f1(input_range)
```

```
# df1/du
df1dx = deriv(f1, input range)
```

```
# df2/du(f1(x))df2du = deriv(f2, f1(input_range))
```

```
return df1dx * df2du
```
 $\frac{df_2}{du}(f_1(x)) \times \frac{df_2}{du}$ 

# Chain Rule of the Square and Sigmoid

• Implement the Square and Sigmoid functions

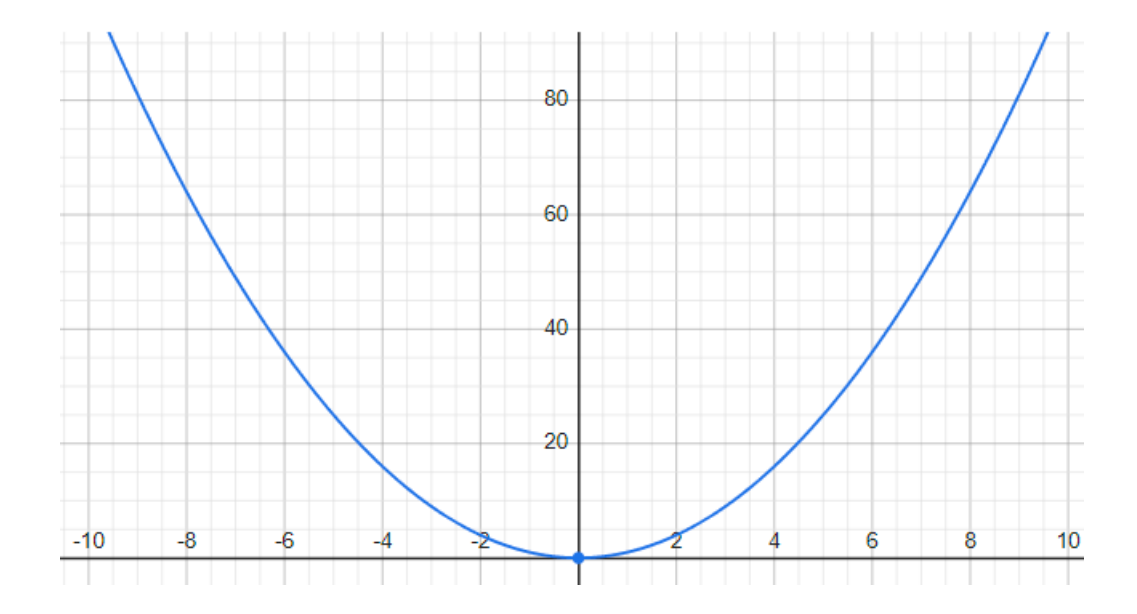

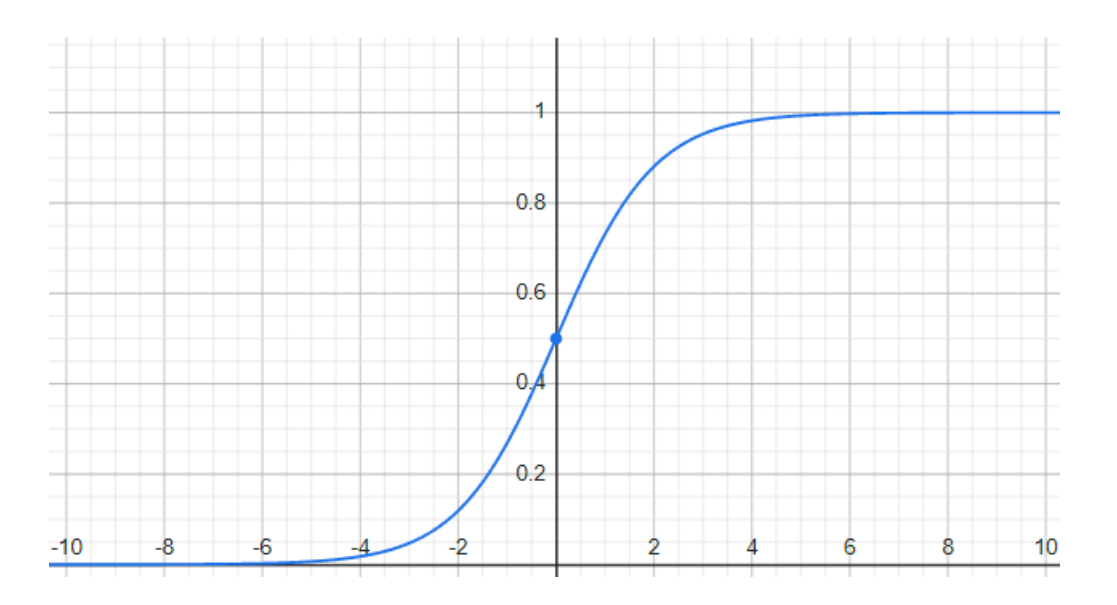

## Visualizing Functions and Derivatives

#### • Plot sigmoid(square(x)) and square(sigmoid(x))

```
def plot chain(ax, chain: Chain, input range: ndarray) \rightarrowNone:
    assert input range.ndim == 1, "Function requires a 1
dimensional ndarray as input range"
    output_range = chain_length_2(chain, input_range)
    ax.plot(input range, output range)
def plot_chain_deriv(ax, chain: Chain, input_range: ndarray) 
-> ndarray:
    output range = chain deriv 2(chain, input range)ax.plot(input_range, output_range)
```

```
PLOT RANGE = np.arange(-3, 3, 0.01)
```

```
chain 1 = \lceil square, sigmoid]
chain 2 = [sigmoid, square]
```

```
plot_chain(chain_1, PLOT_RANGE)
plot chain deriv(chain 1,
PLOT RANGE)
```

```
plot_chain(chain_2, PLOT_RANGE)
plot chain deriv(chain 2,
PLOT_RANGE)
```
#### Original Functions and their Derivatives

 $f(x) = sigmoid(square(x))$  f(x) = square(sigmoid(x))

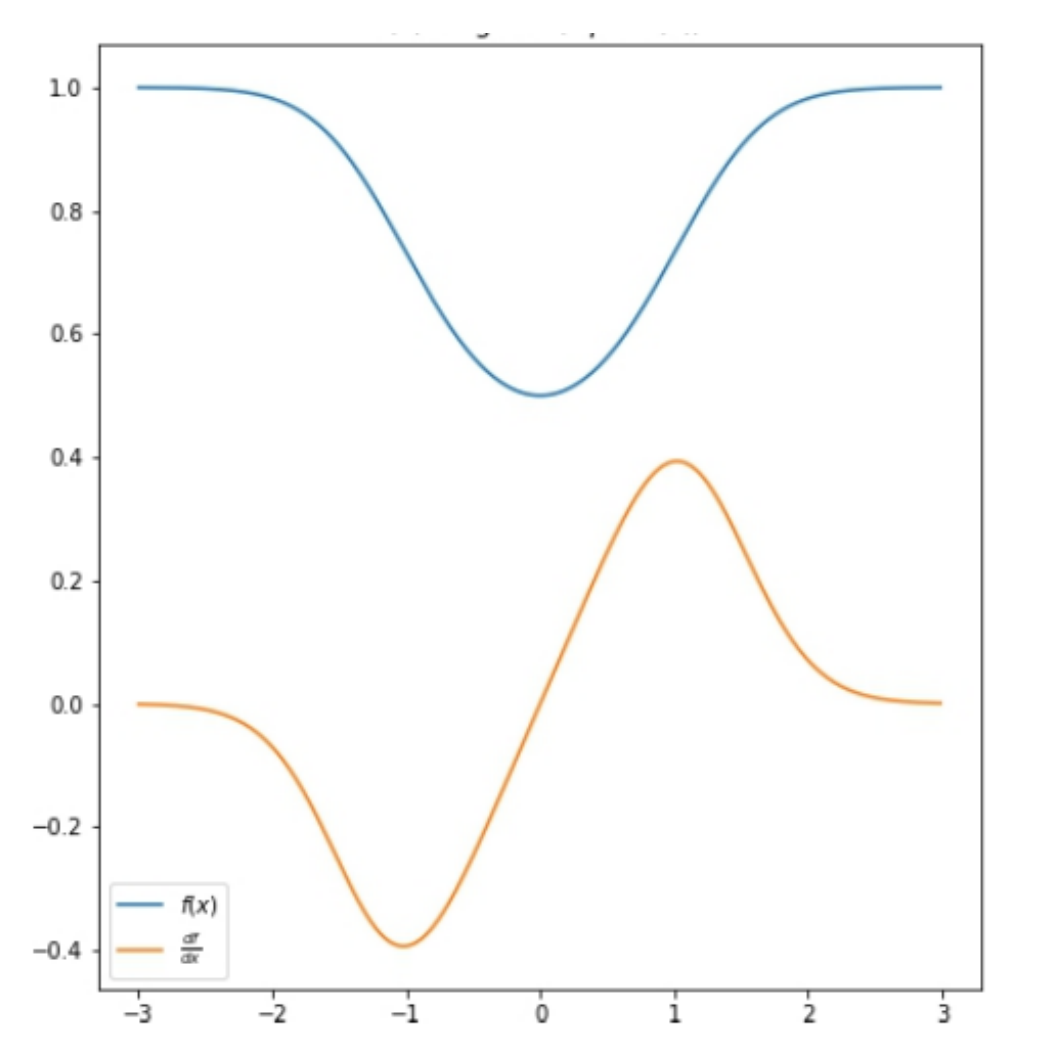

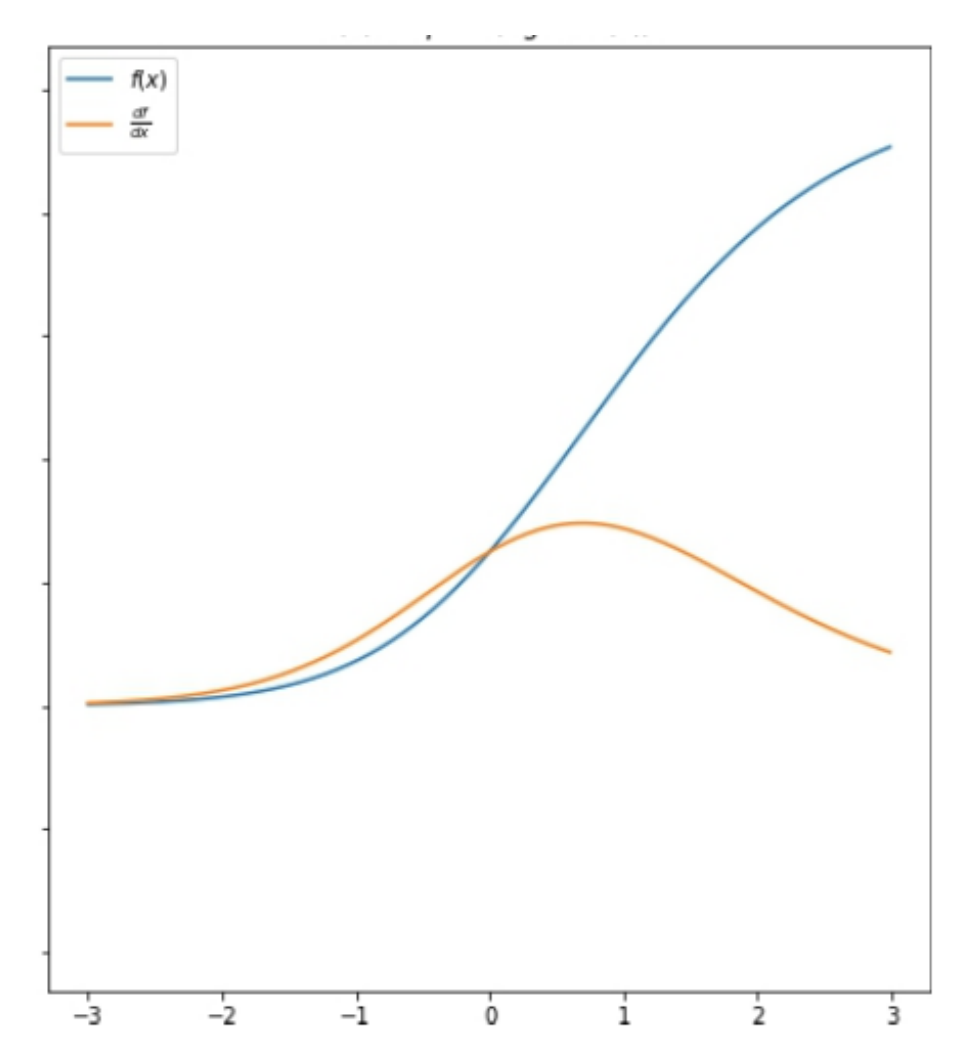

#### Longer Chain Rule

• Let us try 3 functions

$$
\frac{df_3}{du}(x) = \frac{df_3}{du}(f_2(f_1(x))) \times \frac{df_2}{du}(f_1(x)) \times \frac{df_1}{du}(x))
$$

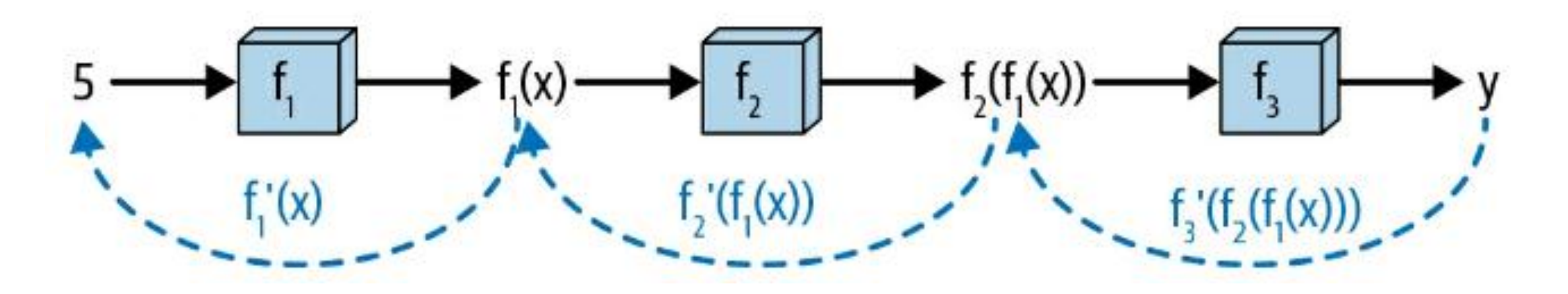

```
def chain_deriv_3(chain: Chain, input_range: ndarray) -> ndarray:
    # Uses the chain rule to compute the derivative of three nested functions:
    # (f3(f2(f1)))' = f3'(f2(f1(x))) * f2'(f1(x)) * f1'(x)
    assert len(chain) == 3, "This function requires 'Chain' objects to have length 3"
    f1 = \text{chain}[0]f2 = \text{chain}[1]f3 = \text{chain}[2]# f1(x)f1_of_x = f1(input_range)f'(x)f'(f(x))# f2(f1(x))f2 of x = f2(f1 of x)# df3du
    df3du = deriv(f3, f2 of x)
    # df2du
    df2du = deriv(f2, f1 of x)
    # df1dx
    df1dx = deriv(f1, input range)# Multiplying these quantities together at each point
```

```
return df1dx * df2du * df3du
```
#### Visualize Our Nested Functions

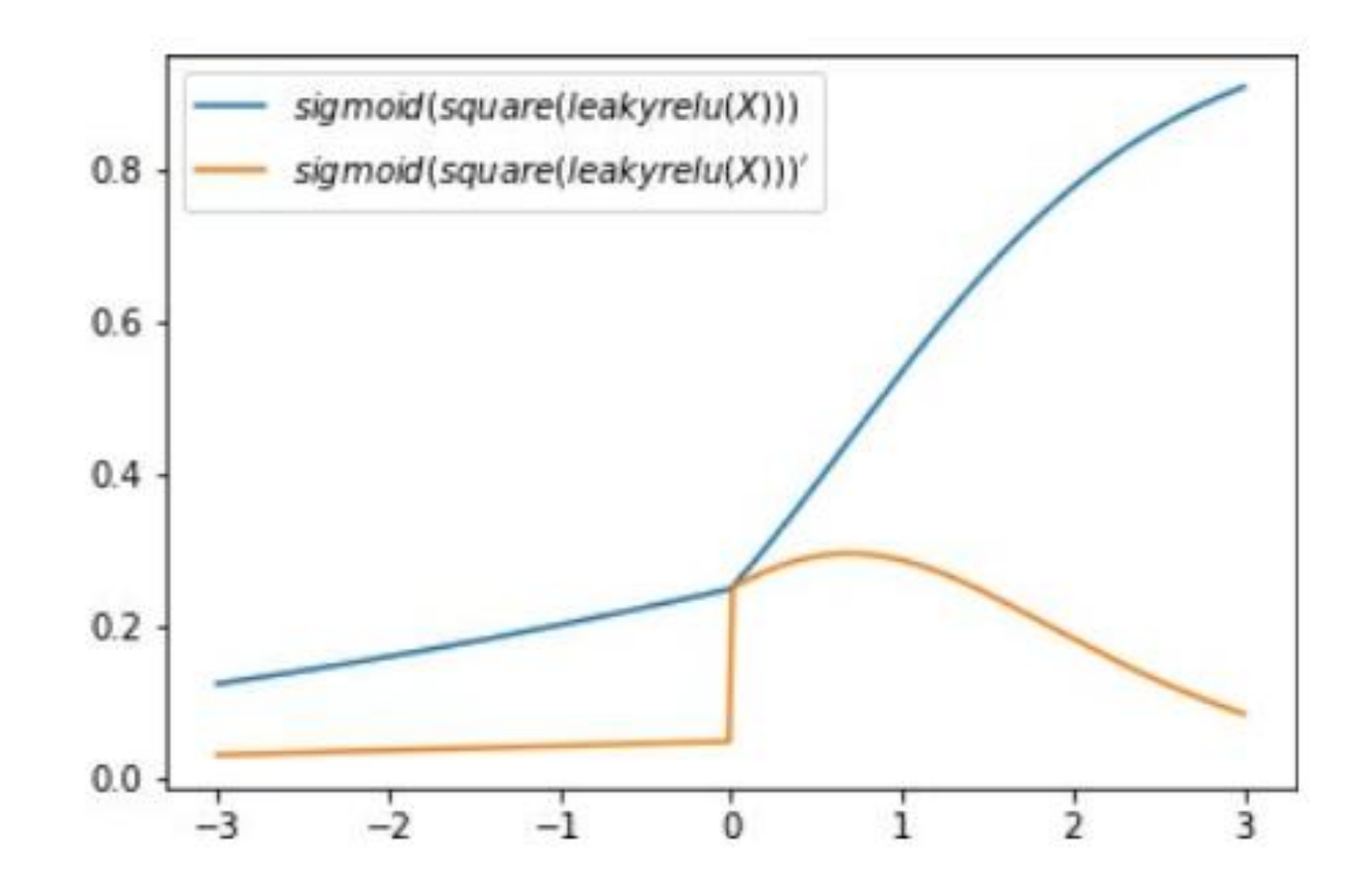

#### Functions with Two Inputs

•  $\alpha(x, y) = x + y$ 

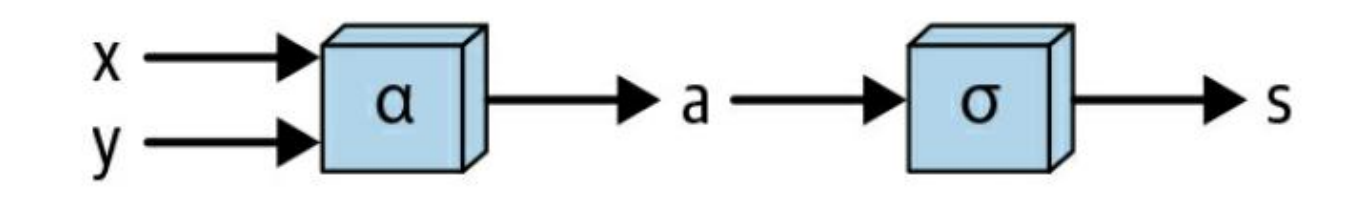

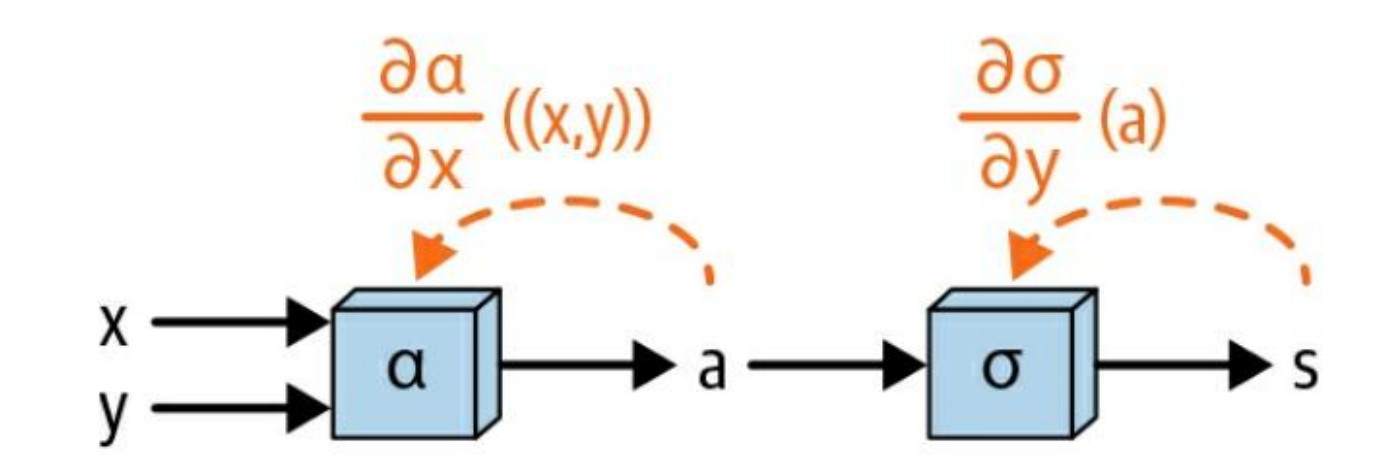

#### Partial Derivative

• Partial derivative of a function of several variables is its derivative with respect to one of those variables, with the others held constant

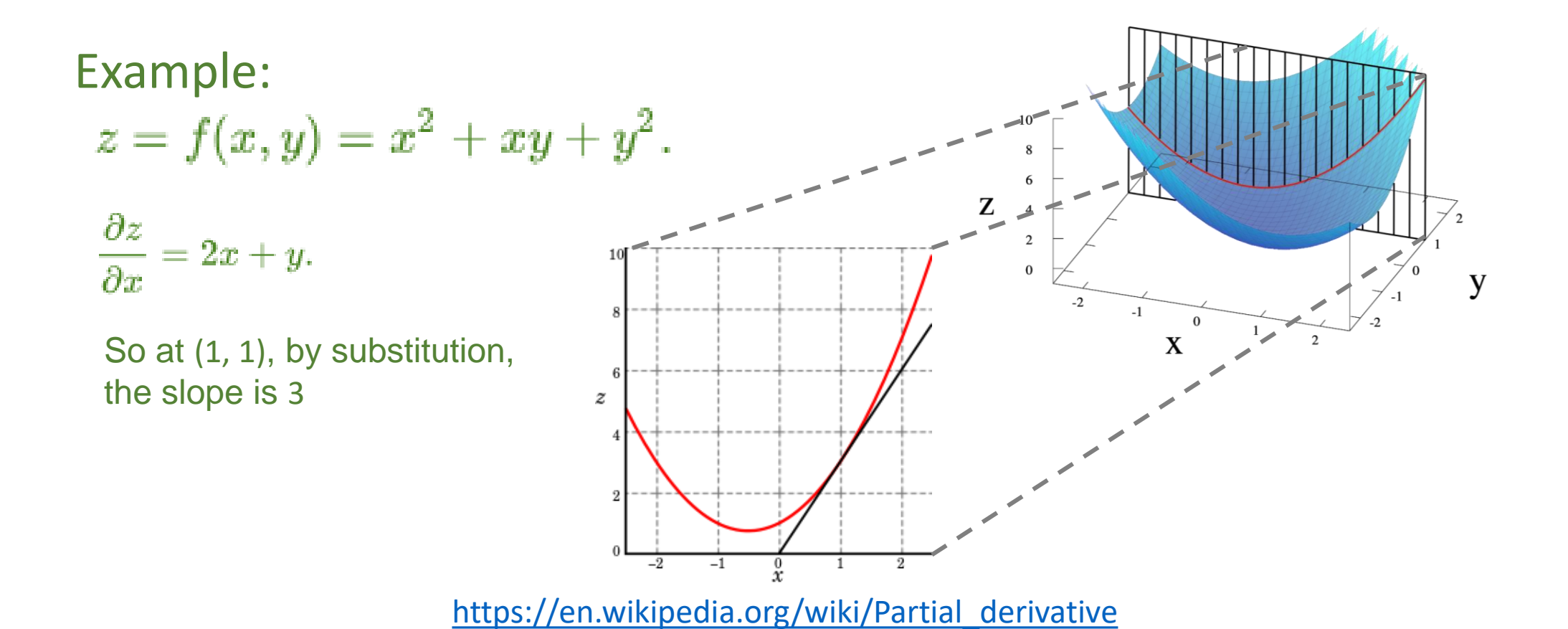

19

#### Gradient

• An important example of a function of several variables is the case of a scalar-valued function  $f(x_1,\ldots,x_n)$ n a domain in Euclidean space  $\mathbb{R}^n$ In this case f has a partial derivative with respect to each variable *x<sup>j</sup>* . At the point a, these partial derivatives define the vector

$$
\nabla f(a) = \left( \frac{\partial f}{\partial x_1}(a), \ldots, \frac{\partial f}{\partial x_n}(a) \right).
$$

### Total Derivative

• The chain rule has a particularly elegant statement in terms of total derivatives. It says that, for two functions *f* and *g*, the total derivative of the composite function *g*∘*f* at *a* satisfies

$$
d(g\circ f)_a=dg_{f(a)}\cdot df_a.
$$

#### Chain Rule for Two functions

Suppose that  $x = g(t)$  and  $y = h(t)$  are differentiable functions of t and  $z = f(x, y)$  is a differentiable function of x and y. Then  $z = f(x(t), y(t))$  is a differentiable function of t and

$$
\frac{dz}{dt} = \frac{\partial z}{\partial x} \cdot \frac{dx}{dt} + \frac{\partial z}{\partial y} \cdot \frac{dy}{dt},\tag{14.5.1}
$$

where the ordinary derivatives are evaluated at  $t$  and the partial derivatives are evaluated at  $(x, y)$ .

22 https://math.libretexts.org/Bookshelves/Calculus/Calculus (OpenStax)/14%3A Differentiation of Functions of Several Variables/14.05%3A The Chain Rule for Multivariable Functions

#### Chain Rule for 2 Functions & 2 Variables

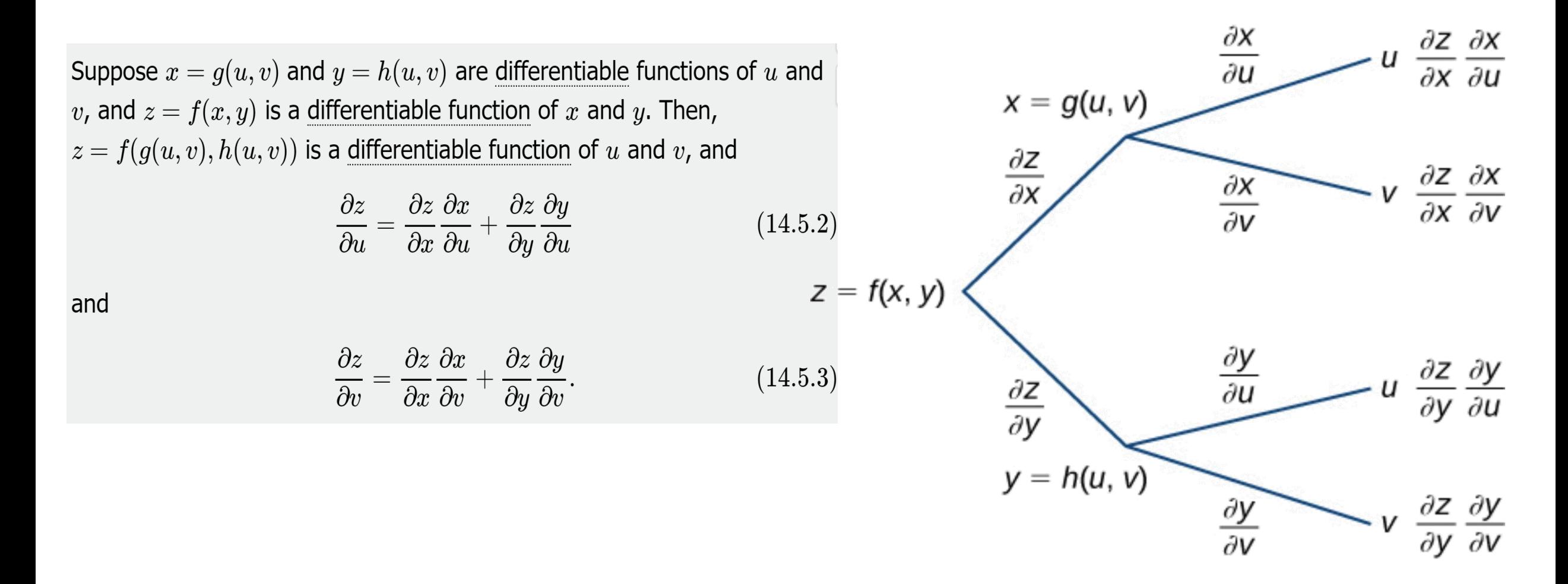

#### Derivative of Two-Input Function

$$
f(x,y)=s(a(x,y))\quad a=a(x,y)=x+y
$$

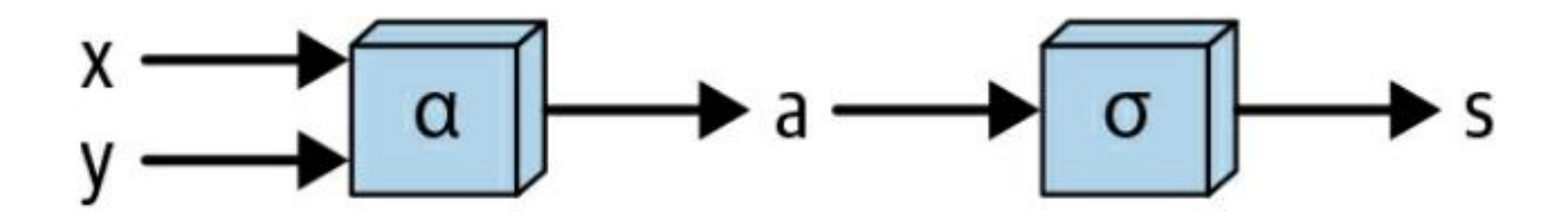

#### Derivative of Two-Input Function

$$
f(x,y) = s(a(x,y)), a = a(x,y) = x + y
$$
\n
$$
\frac{\partial f}{\partial x} = \frac{\partial \sigma}{\partial u} (a(x,y)) * \frac{\partial a}{\partial x} ((x,y)) = \frac{\partial \sigma}{\partial u} (x+y) * \frac{\partial a}{\partial x} ((x,y)) = 1
$$
\n
$$
\frac{\partial f}{\partial y} = \frac{\partial \sigma}{\partial u} (a(x,y)) * \frac{\partial a}{\partial y} ((x,y)) = \frac{\partial \sigma}{\partial u} (x+y)
$$

#### Derivative of Two Inputs Function

```
def multiple_inputs_add_backward(x: ndarray,
                                     y: ndarray,
                                     sigma: Array_Function) -> float:
    \mathbf{I} , \mathbf{I} , \mathbf{I}Computes the derivative of this simple function with respect to both inputs.
    '''# Compute "forward pass"
    a = x + y# Compute derivatives
    dsda = deriv(sigma, a)
    dadx, dady = 1, 1return dsda*dadx, dsda*dady
```
#### Derivative of Multi-Inputs Function

• Dot product (or matrix multiplication) is a concise way to represent many individual operations

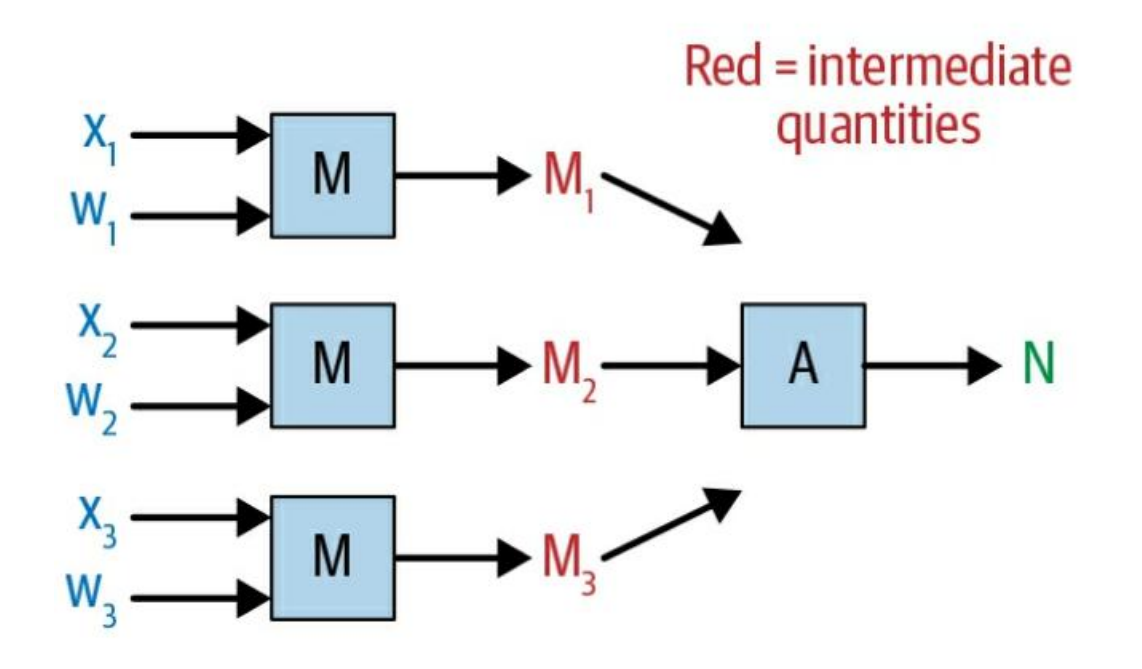

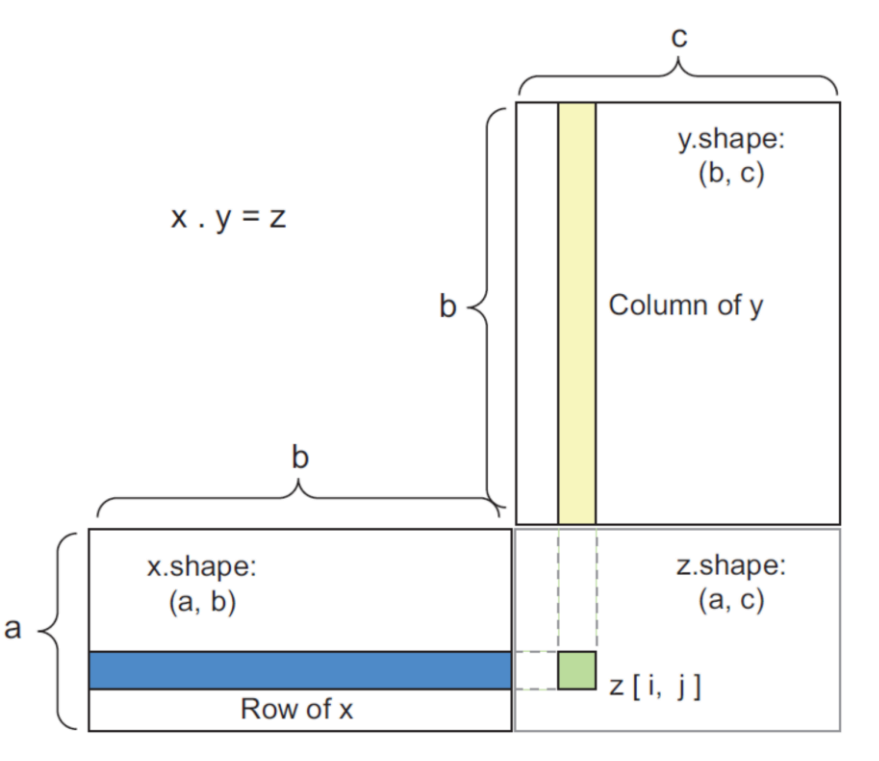

#### Matrix Derivative

• "the derivative regarding a matrix" really means "the derivative regarding each element of the matrix."

$$
\frac{\partial \nu}{\partial X} = \begin{bmatrix} \frac{\partial \nu}{\partial x_1} & \frac{\partial \nu}{\partial x_2} & \frac{\partial \nu}{\partial x_3} \end{bmatrix}
$$
  
\n
$$
\frac{\partial \nu}{\partial x_1} = w_1
$$
 Partial  
\n
$$
\frac{\partial \nu}{\partial x_2} = w_2
$$
  
\n
$$
\frac{\partial \nu}{\partial x_3} = w_3
$$
  
\n
$$
\frac{\partial \nu}{\partial x_4} = w_1
$$
  
\n
$$
\frac{\partial \nu}{\partial x_5} = w_2
$$
  
\n
$$
\frac{\partial \nu}{\partial x_6} = w_3
$$
  
\n
$$
\frac{\partial \nu}{\partial x_7} = w_3
$$

#### Vector Functions and Their Derivatives

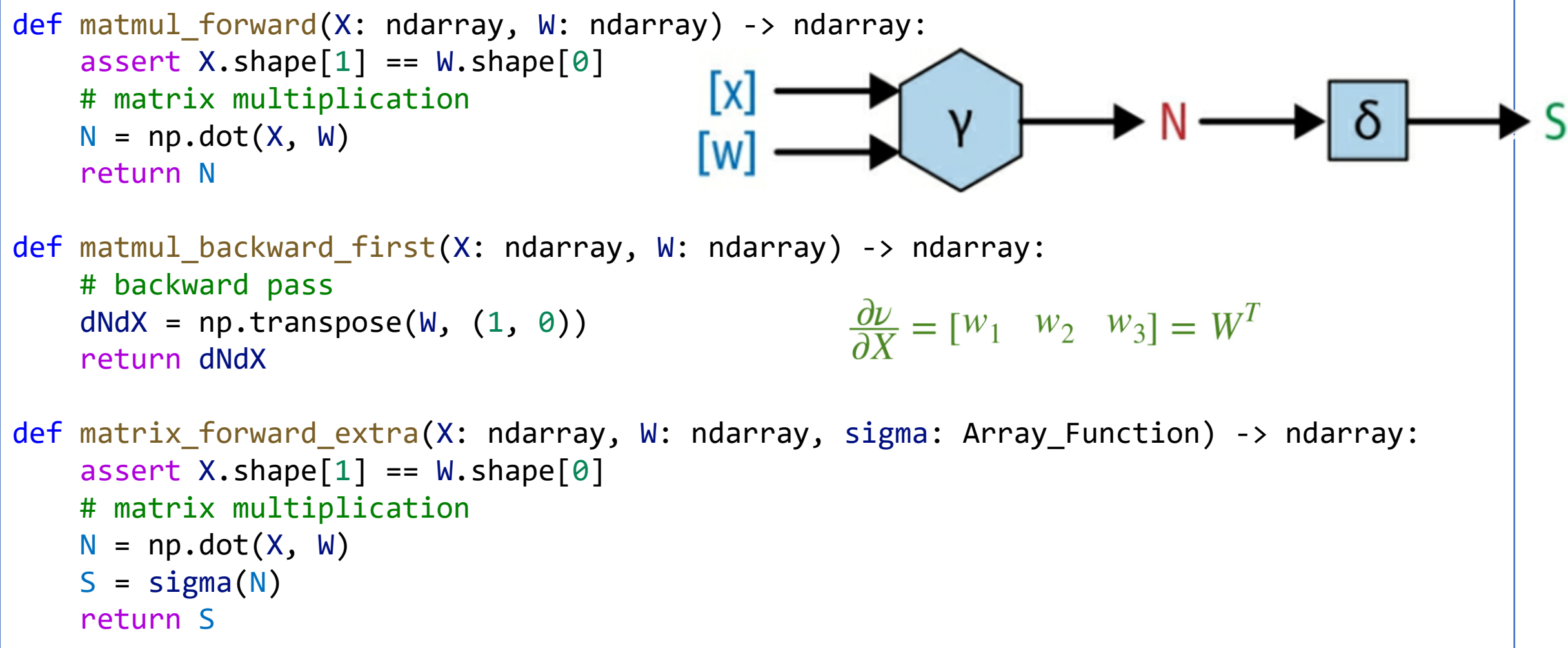

#### Vector Functions and Their Derivatives

```
def matrix function backward 1(X: ndarray,
                               W: ndarray,
                               sigma: Array_Function) -> ndarray:
        assert X.shape[1] == W.shape[0]# matrix multiplication
    N = np.dot(X, W)# feeding the output of the matrix multiplication
    S = sigma(N)# backward calculation
                                           Iχ
    dSdN = deriv(sigma, N)l W
    # dNdX
    dN dX = np.transpose(W, (1, 0))# multiply them together; since dNdX is 1x1 here, order doesn't matter
```

```
return np.dot(dSdN, dNdX)
```
#### Computational Graph with Two 2D Matrix Inputs

- What are the gradients of the output S with respect to X and W?
- Can we simply use the chain rule again?

$$
X = \begin{bmatrix} x_{11} & x_{12} & x_{13} \\ x_{21} & x_{22} & x_{23} \\ x_{31} & x_{32} & x_{33} \end{bmatrix} \qquad W = \begin{bmatrix} w_{11} & w_{12} \\ w_{21} & w_{22} \\ w_{31} & w_{32} \end{bmatrix}
$$

#### X\*W is a Matrix

• For the notion of a "gradient" regarding matrix outputs, we need to sum the final array in the sequence so that the notion of "how much will changing each element of X affect the output" will even make sense.

$$
\sigma(X*W)=\left[\begin{array}{cc}\sigma(x_{11}*w_{11}+x_{12}*w_{21}+x_{13}*w_{31})&\sigma(x_{11}*w_{12}+x_{12}*w_{22}+x_{13}*w_{32})\\\sigma(x_{21}*w_{11}+x_{22}*w_{21}+x_{23}*w_{31})&\sigma(x_{21}*w_{12}+x_{22}*w_{22}+x_{23}*w_{32})\\\sigma(x_{31}*w_{11}+x_{32}*w_{21}+x_{33}*w_{31})&\sigma(x_{31}*w_{12}+x_{32}*w_{22}+x_{33}*w_{32})\end{array}\right]\\=\left[\begin{array}{cc}\sigma(XW_{11})&\sigma(XW_{12})\\\sigma(XW_{21})&\sigma(XW_{22})\\\sigma(XW_{31})&\sigma(XW_{32})\end{array}\right]
$$

<sup>32</sup> Weidman, Seth. Deep Learning from Scratch: Building with Python from First Principles (pp. 30-31). O'Reilly Media.

# Sum Up the Matrix Output

• Add a sum up function Λ

$$
\begin{array}{c}\n[x] \longrightarrow & \vee \\
[x] \longrightarrow & \wedge \longrightarrow & \delta \longrightarrow & \wedge \longrightarrow & \wedge \longrightarrow & \wedge\n\end{array}
$$

```
def matrix_function_forward_sum(X: ndarray, W: ndarray,
                                sigma: Array_Function) -> float:
    assert X.shape[1] == W.shape[0]
```

```
# matrix multiplication
```

```
N = np.dot(X, W)
```

```
# feeding the output of the matrix multiplication through sigma
```

```
S = sigma(N)
```
# sum all the elements

```
L = np.sum(S)
```
#### return L

```
def matrix_function_backward_sum_1(X: ndarray, W: ndarray, 
                                   sigma: Array Function) -> ndarray:
    assert X.shape[1] == W.shape[0]# matrix multiplication
   N = np.dot(X, W)S = sigma(N)# sum all the elements
    L = np.sum(S)# dLdS - just 1s
    dLdS = np.ones like(S)
                                [x
    # dSdN
                               W
    dSdN = deriv(sigma, N)# dLdN
    dLdN = dLdS * dSdN# dNdX
    dN dX = np.transpose(W, (1, 0))# dLdX
    dLdx = np.dot(dSdN, dNdX)return dLdX
```
#### Optimization

The standard form of a continuous optimization problem is<sup>[1]</sup>

 $f(x)$  $minimize$  $Min.$  $\zeta, \zeta, \zeta$  subject to  $g_i(x) \leq 0, \quad i = 1, \ldots, m$  $h_j(x) = 0, \quad j = 1, \ldots, p$ 

where

- $f:\mathbb{R}^n\to\mathbb{R}$  is the objective function to be minimized over the *n*-variable vector  $x,$
- $\bullet$   $g_i(x) \leq 0$  are called inequality constraints
- $\bullet$   $h_j(x)=0$  are called equality constraints, and
- $\bullet$  m  $\geq 0$  and  $p \geq 0$ .

# Gradient -based Optimization

• Gradient Descent (Cauchy, 1847): Reduce f(x) by moving x in small steps with

opposite sign of the derivative

$$
-f(x-\alpha * f'(x))
$$

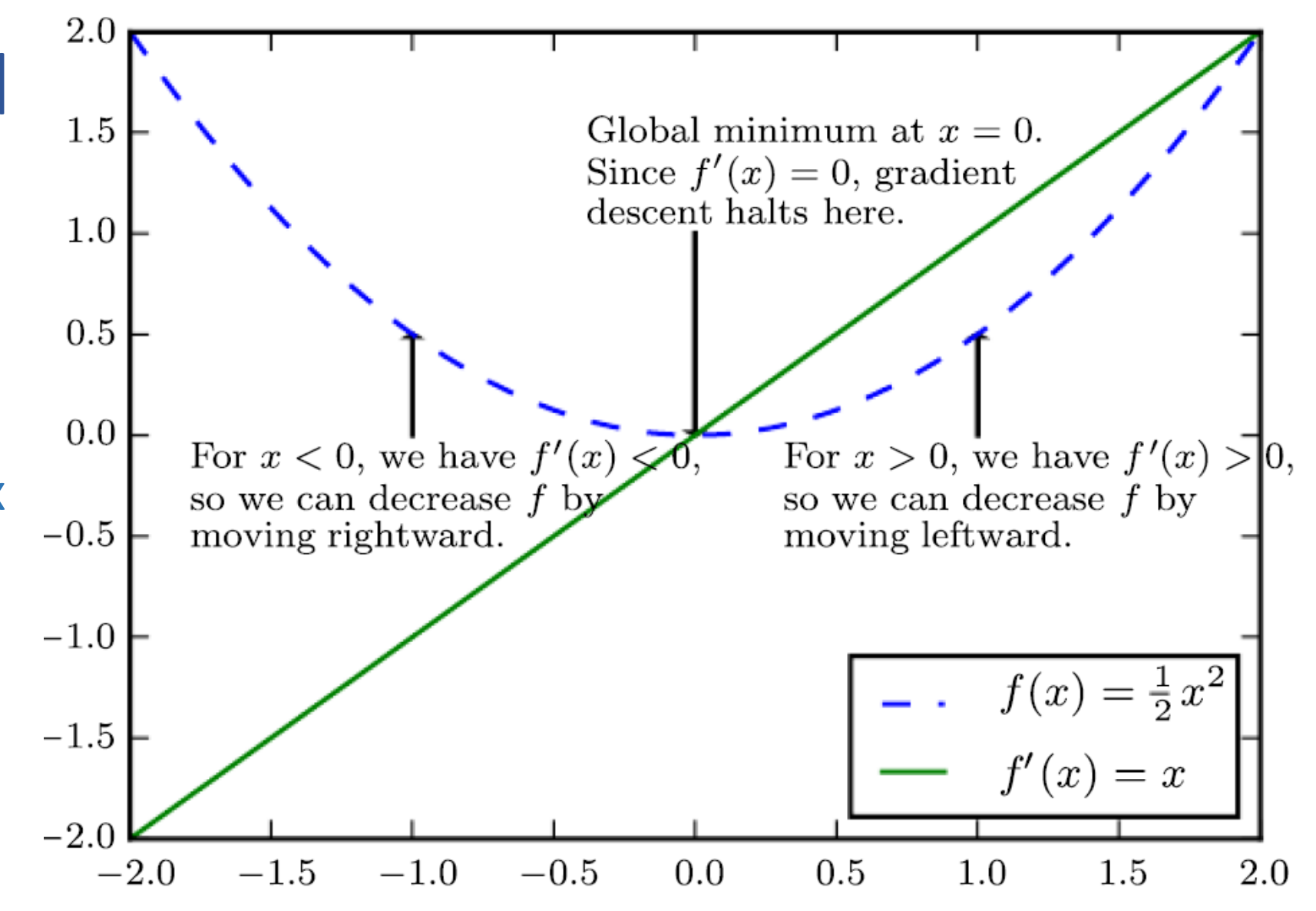

 $\boldsymbol{x}$ 

## Critical Points (Stationary Points)

•  $f'(x)=0$ 

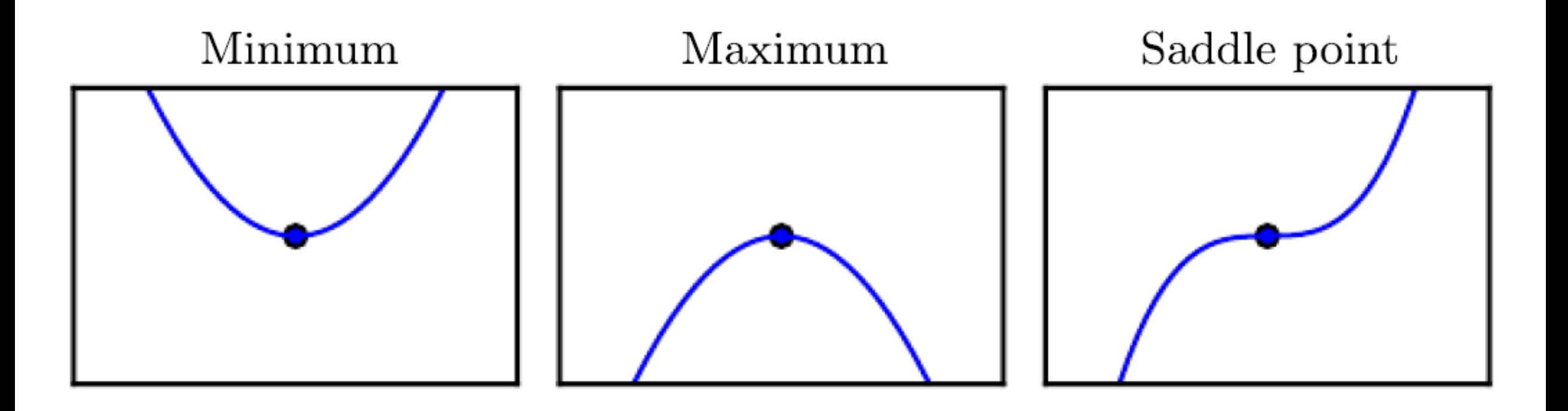

## Local Minimum vs. Global Minimum

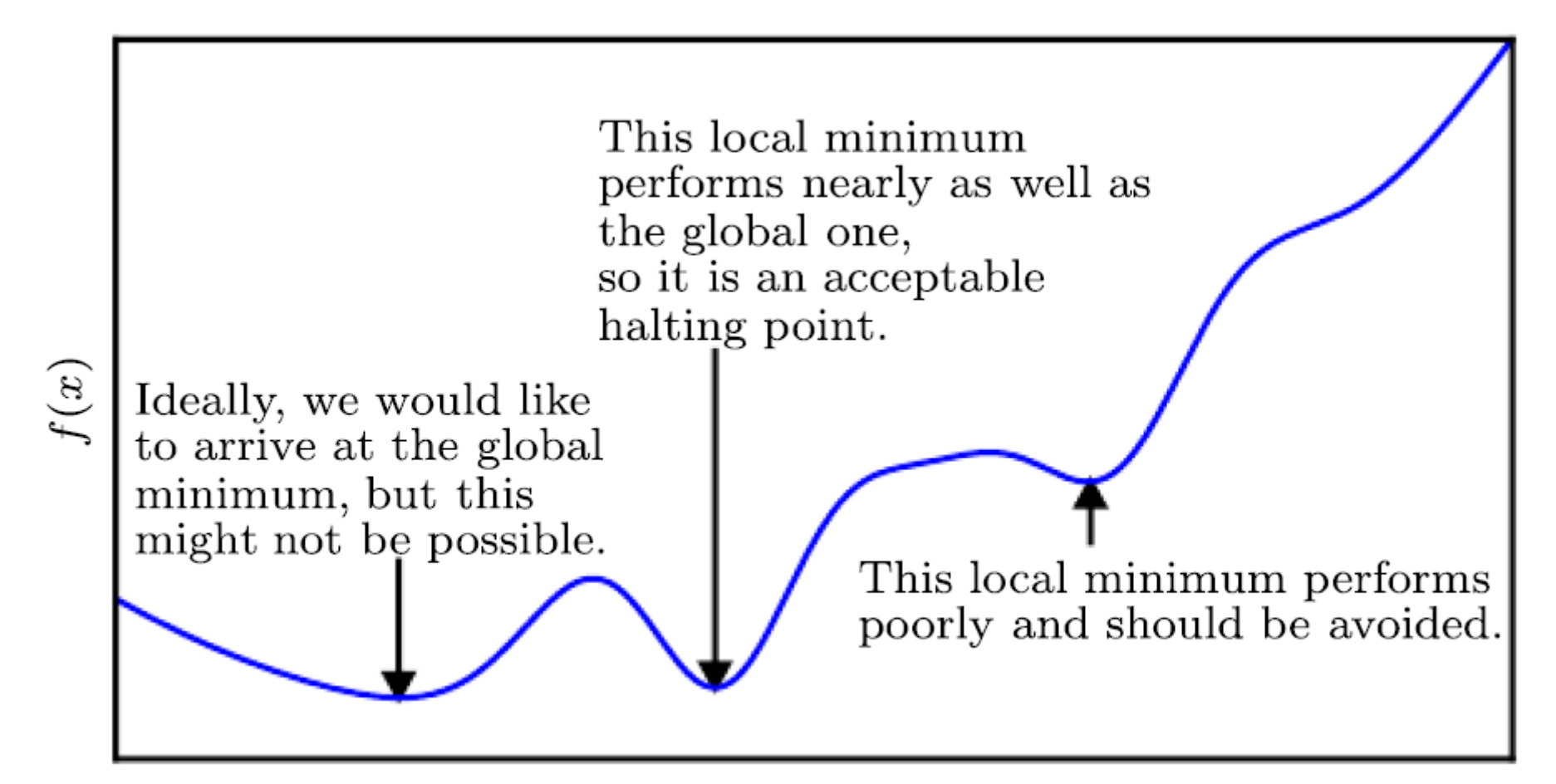

# Second Derivative  $f''(x)$

• Second Derivative  $f''(x)$  measures the curvature

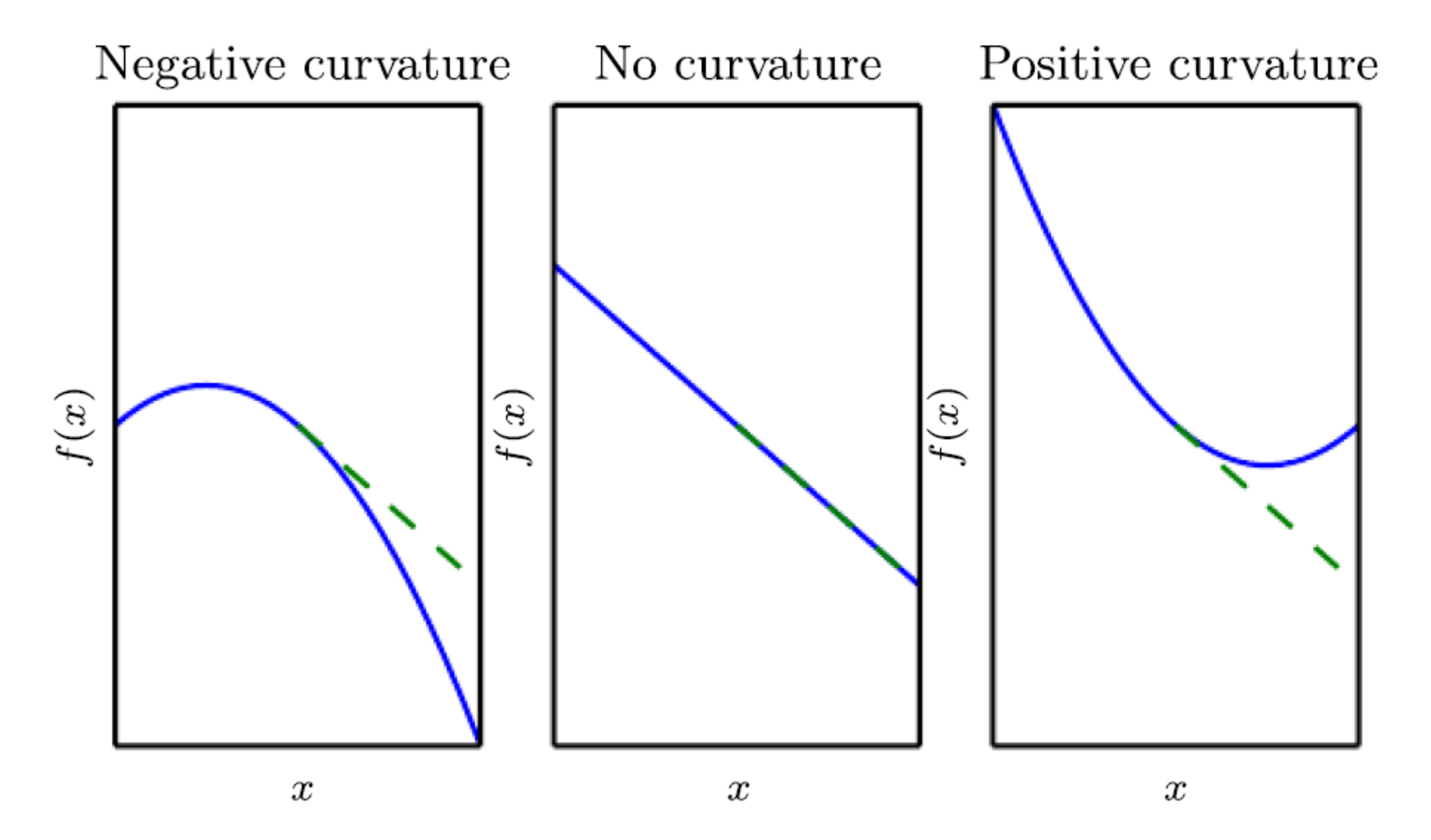

#### Hessian Matrix

• denoted by H or,  $\nabla^2$ 

$$
\mathbf{H}_{f} = \begin{bmatrix} \frac{\partial^{2} f}{\partial x_{1}^{2}} & \frac{\partial^{2} f}{\partial x_{1} \partial x_{2}} & \cdots & \frac{\partial^{2} f}{\partial x_{1} \partial x_{n}} \\ \frac{\partial^{2} f}{\partial x_{2} \partial x_{1}} & \frac{\partial^{2} f}{\partial x_{2}^{2}} & \cdots & \frac{\partial^{2} f}{\partial x_{2} \partial x_{n}} \\ \vdots & \vdots & \ddots & \vdots \\ \frac{\partial^{2} f}{\partial x_{n} \partial x_{1}} & \frac{\partial^{2} f}{\partial x_{n} \partial x_{2}} & \cdots & \frac{\partial^{2} f}{\partial x_{n}^{2}} \end{bmatrix}.
$$

[https://en.wikipedia.org/wiki/Hessian\\_matrix](https://en.wikipedia.org/wiki/Hessian_matrix) 40

#### Maxima and Minima for Univariate Function

• If  $\frac{df(x)}{dx}$  $dx$  $= 0$ , it's a minima or a maxima point, then we study the second derivative:

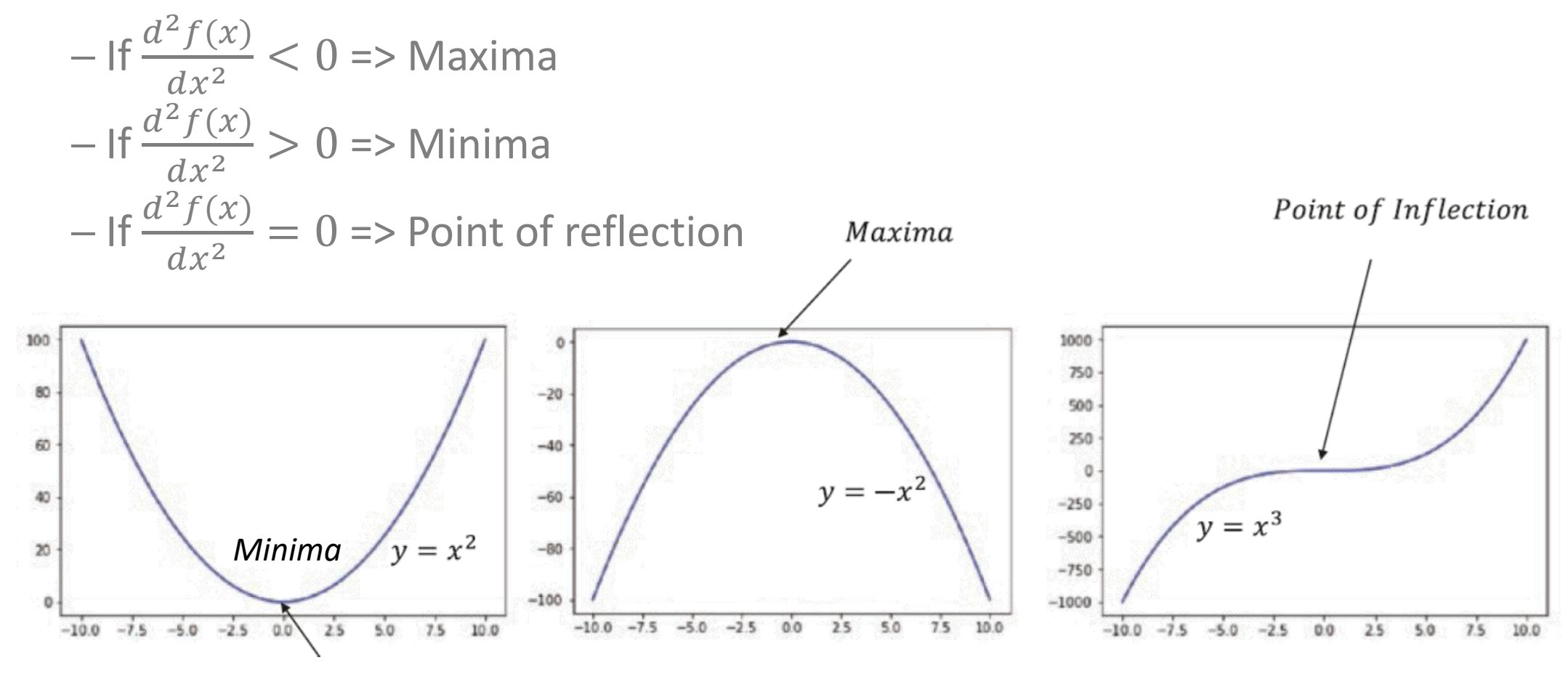

#### Saddle Point

• A saddle point contains both positive and negative curvature.

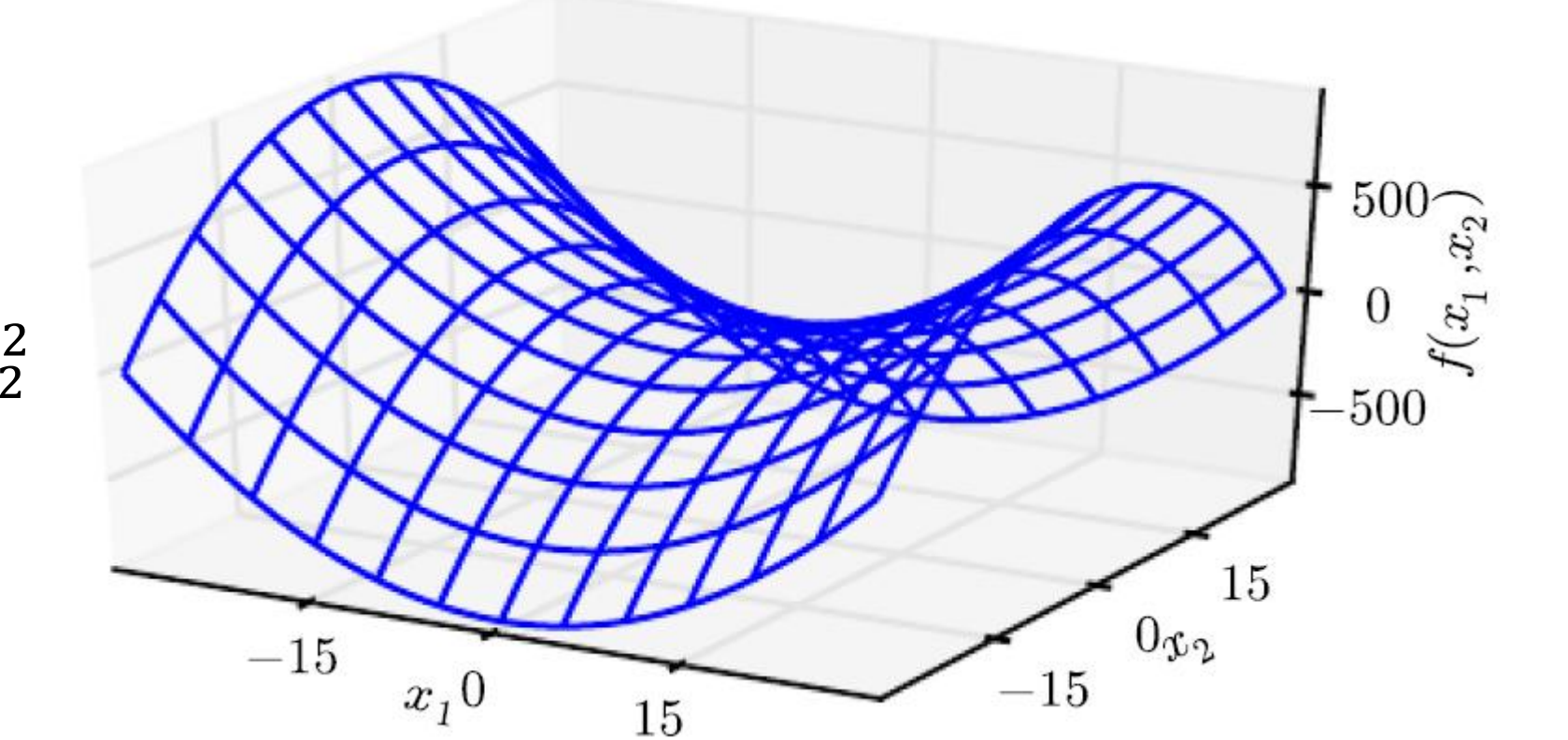

$$
f(x) = x_1^2 - x_2^2
$$

#### How the Learning Goes Wrong

- If the learning rate is too big, this oscillation diverges
- What we would like to achieve:
	- − Move quickly in directions with small but consistent gradients.
	- − Move slowly in directions with big but inconsistent gradients.

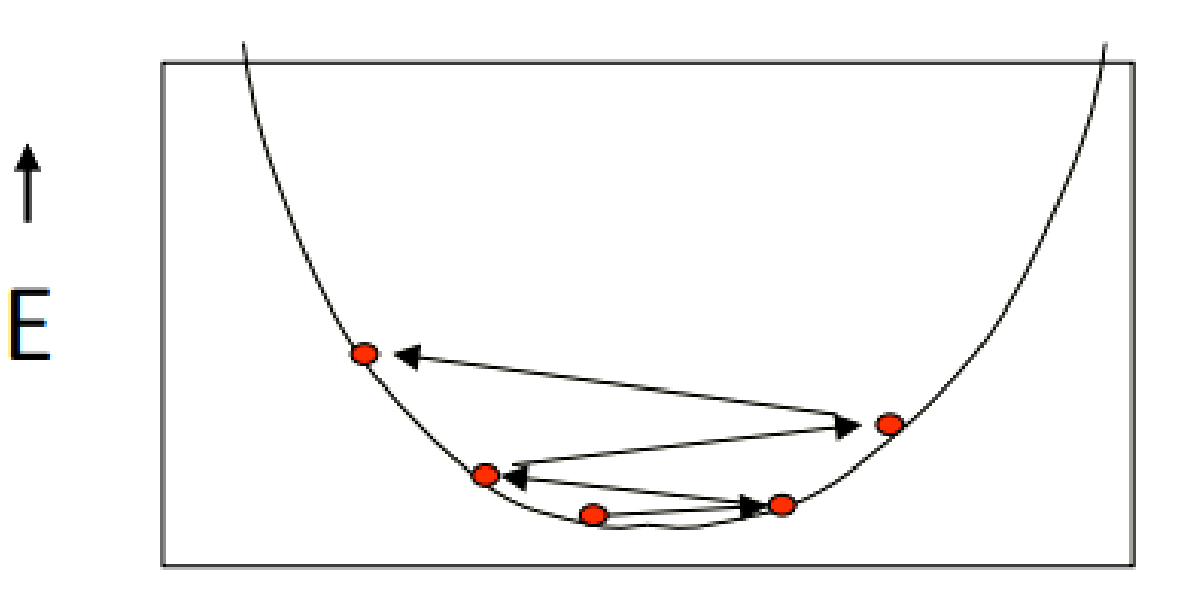

W

#### Select Training Samples

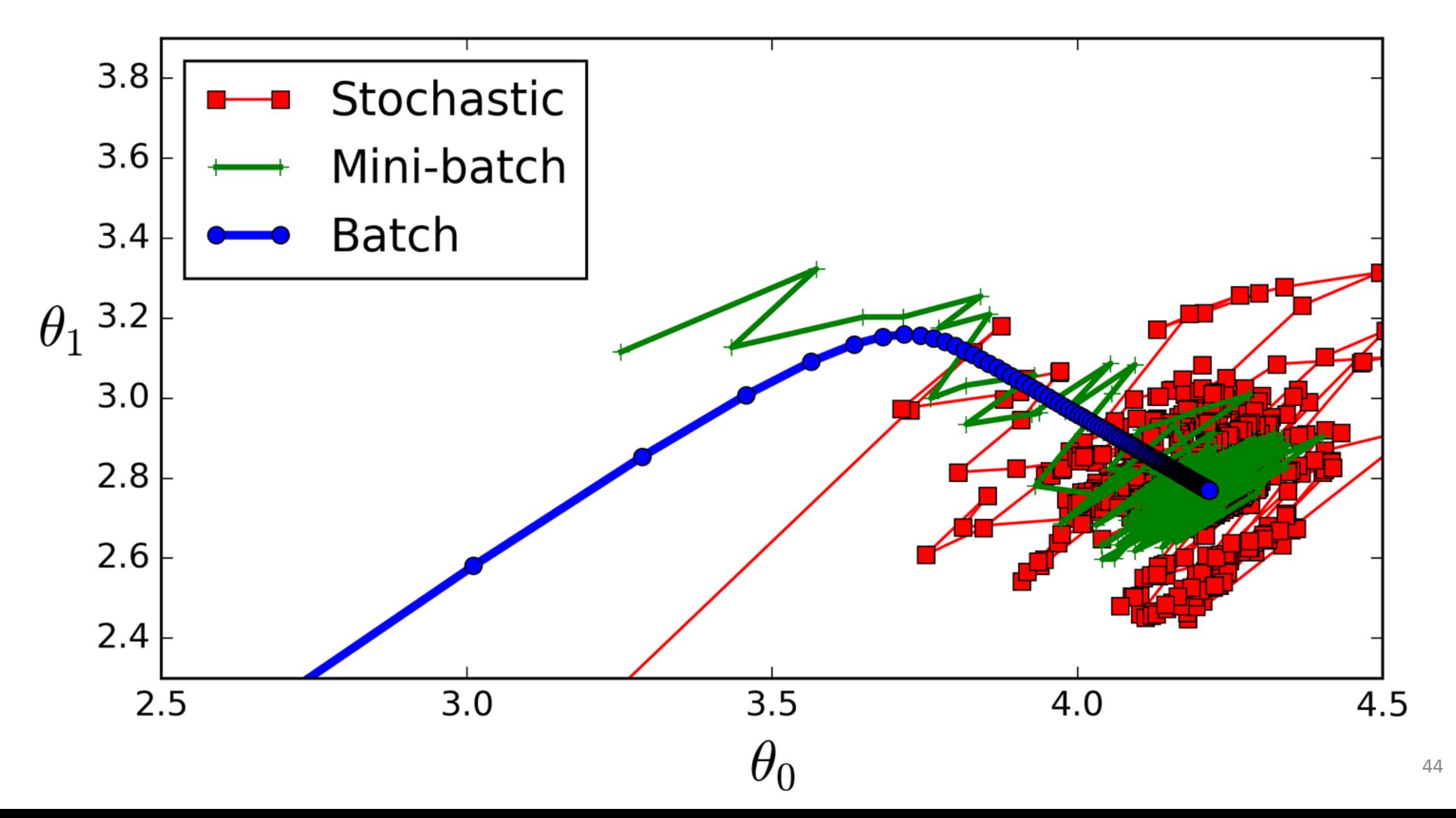

#### Momentum

$$
\bullet \ \Delta_t \leftarrow -\alpha * f'(x) + \Delta_{t-1} * \tau
$$

$$
\bullet\ w_t\leftarrow w_{t-1}+\Delta_t
$$

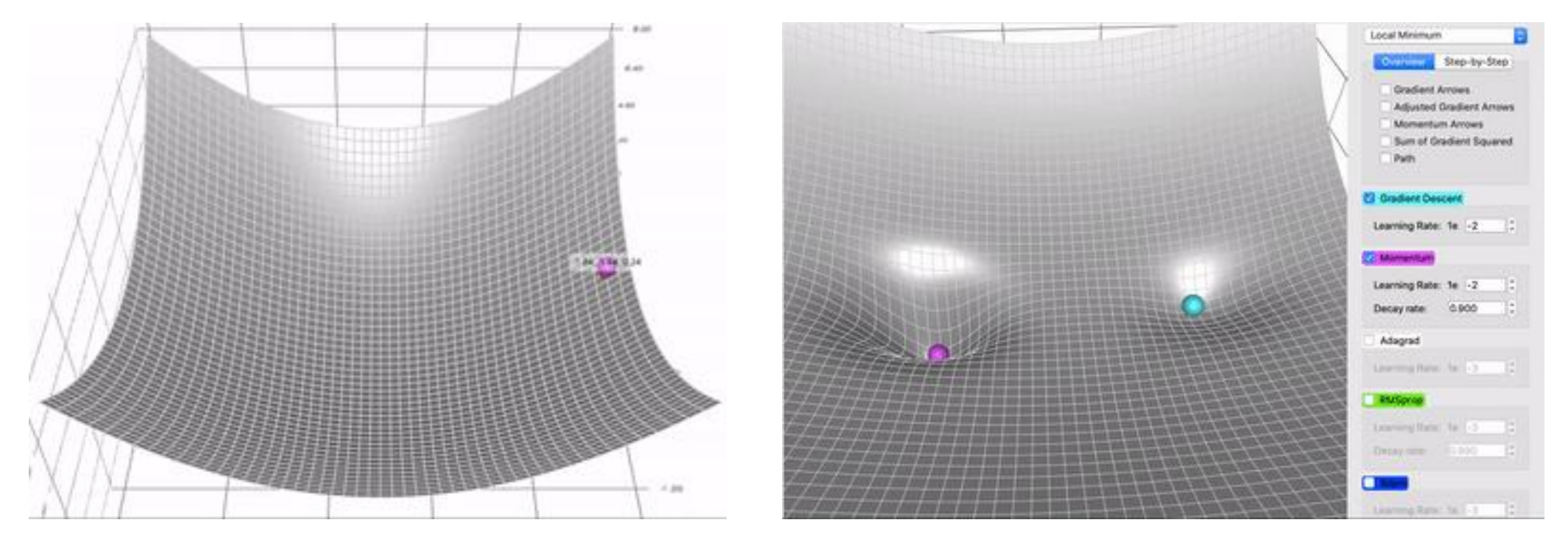

# Adaptive Gradient algorithm (AdaGrad)

- Keeps track of the sum of gradient *squared*
	- $-\Sigma_t \leftarrow \Sigma_{t-1} + \{f'(x)\}^2$  $-\Delta_t \leftarrow -\alpha * f'(x) * \frac{1}{\sqrt{2}}$  $\Sigma_t$  $- w_t \leftarrow w_{t-1} + \Delta_t$
- In ML optimization, some features are very sparse, so the average gradient is small and training is slow.
- AdaGrad addresses this problem using this idea: the more you have updated a feature already, the less you will update it in the future

saddle point

↔

# Root Mean Square Propagation (RMSProp)

- AdaGrad is too slow
- RMSProp adds a decay rate  $\varepsilon$  for updating gradient *squared*

$$
-\Sigma_t \leftarrow \Sigma_{t-1} * \varepsilon + \{f'(x)\}^2 * (1 - \varepsilon)
$$

$$
-\Delta_t \leftarrow -\alpha * f'(x) * \frac{1}{\sqrt{\Sigma_t}}
$$

$$
-w_t \leftarrow w_{t-1} + \Delta_t
$$

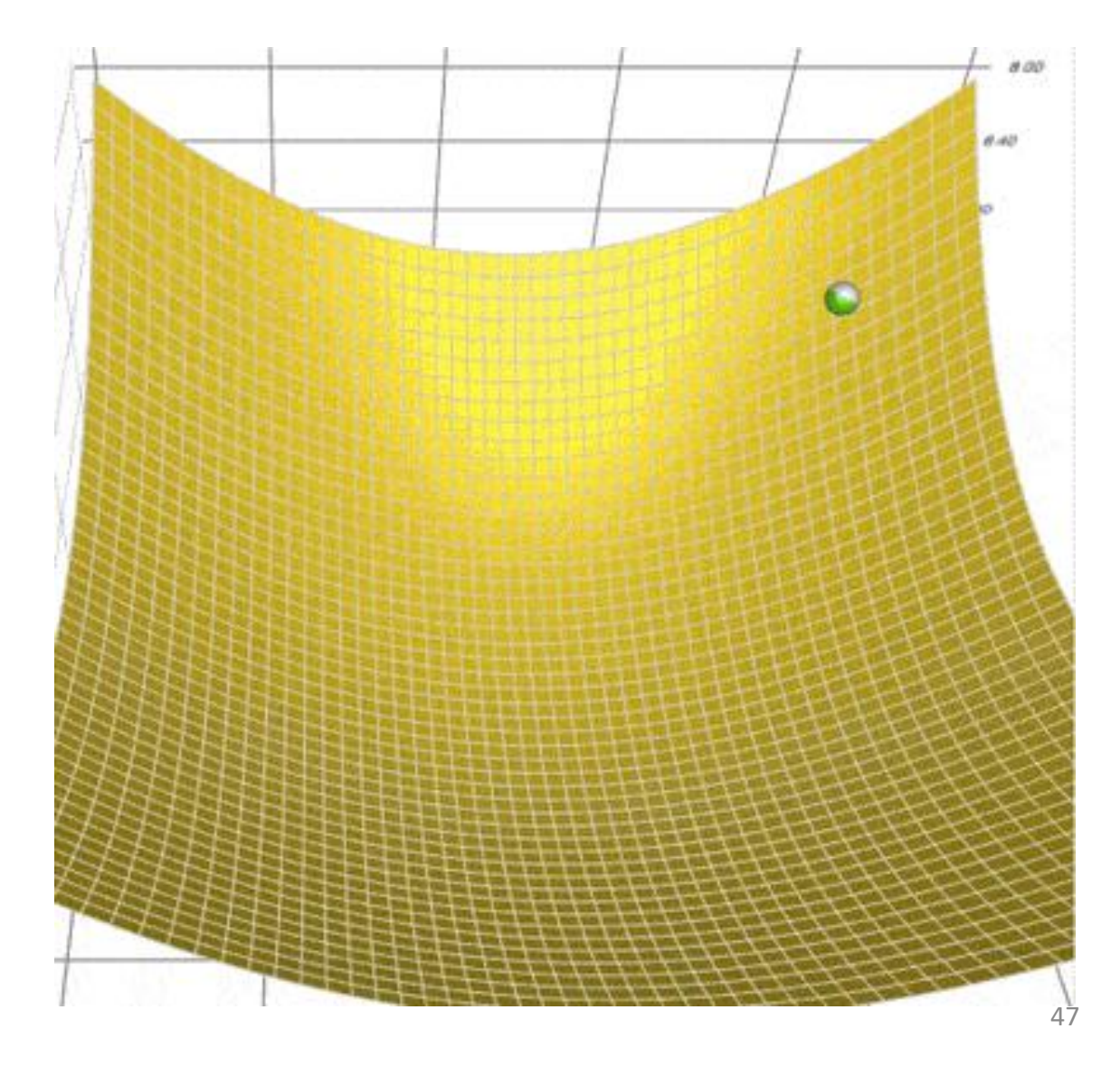

# Adaptive Moment Estimation (ADAM)

- Momentum + RMSProp
- Lilipads GD Viz tool

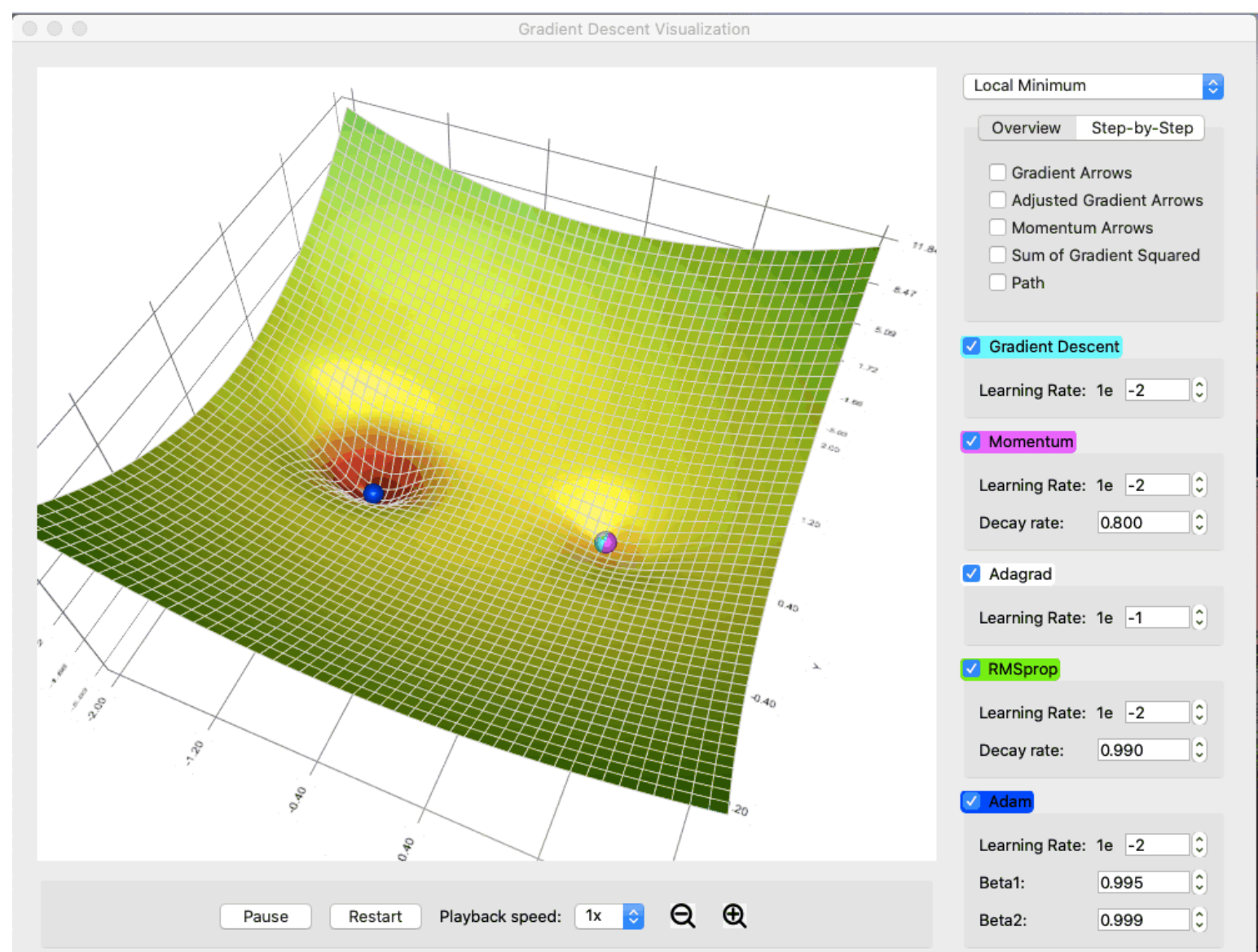

# Comparing Methods

• RMSProp and ADAM can handle the saddle point better

[https://github.com/lilipads](https://github.com/lilipads/gradient_descent_viz) /gradient descent viz

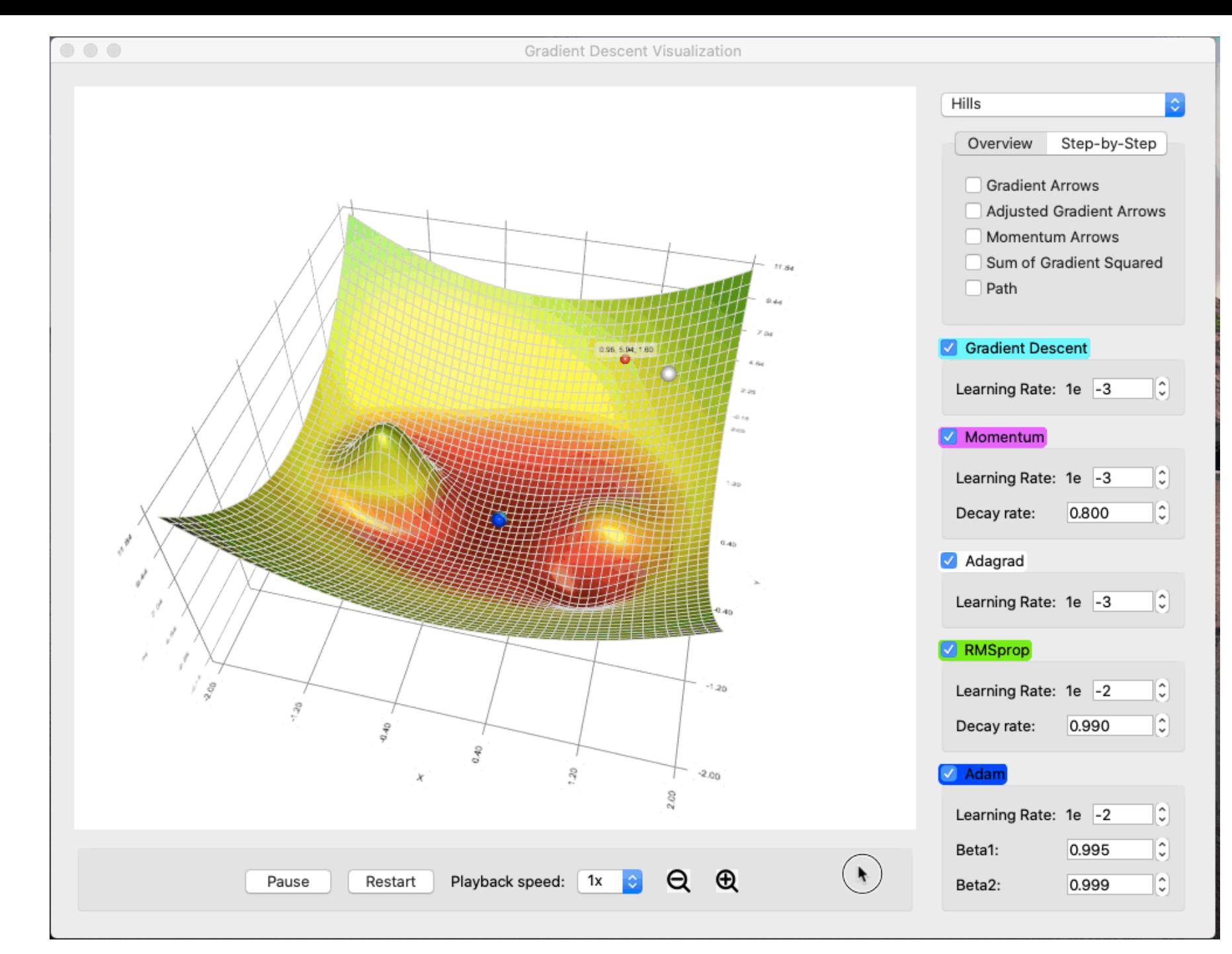

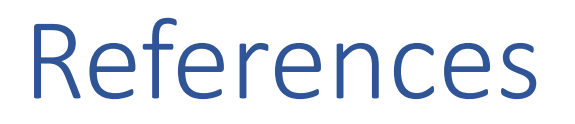

- <https://en.wikipedia.org/wiki/Calculus>
- Seth Weidman, "Deep Learning from Scratch," Chapter 1, O'Reilly Media, Inc., 2019
- Ian Goodfellow and Yoshua Bengio and Aaron Courville, "Deep Learning," Chapter 4, MIT Press, 2016
- [https://towardsdatascience.com/a-visual-explanation-of-gradient-descent](https://towardsdatascience.com/a-visual-explanation-of-gradient-descent-methods-momentum-adagrad-rmsprop-adam-f898b102325)[methods-momentum-adagrad-rmsprop-adam-f898b102325](https://towardsdatascience.com/a-visual-explanation-of-gradient-descent-methods-momentum-adagrad-rmsprop-adam-f898b102325)